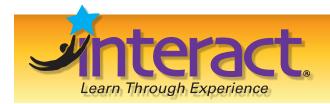

# Sample Pages

Sample pages from this product are provided for evaluation purposes. The entire product is available for purchase at <a href="https://www.socialstudies.com">www.socialstudies.com</a> or <a href="https://www.socialstudies.com">www.teachinteract.com</a>

## Free E-mail Newsletter-Sign up Today!

To learn about new and notable titles, professional development resources, and catalogs in the mail, sign up for our monthly e-mail newsletter at <a href="http://www.teachinteract.com">http://www.teachinteract.com</a>

For questions, please e-mail access@teachinteract.com

<u>Copyright notice:</u> **Copying of the book or its parts for resale is prohibited.**Additional restrictions may be set by the publisher.

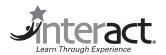

# INTERNET CRUISES

A global travel simulation using the World Wide Web

VAREANE GRAY HEESE, the author of INTERNET CRUISES, has bachelors and masters degrees in education. She is an elementary classroom teacher in the South Sarpy #46 School District in Springfield, NE. VaReane is also a freelance writer for educational magazines. She and her husband, Terry, have three sons and a wonderful chocolate lab named Tucker. VaReane is the author of CLASSROOM CAMPGROUND, another Interact simulation.

Copyright ©1998
Interact
10200 Jefferson Boulevard
P.O. Box 802
Culver City, CA 90232-0802
www.teachinteract.com
1-800-359-0961
ISBN 978-1-57336-313-6

All rights reserved. Only those pages of this simulation intended for student use as handouts may be reproduced by the teacher who has purchased this teaching unit from **Interact**. No part of this publication may be reproduced, stored in a retrieval system, or transmitted, in any form or by any means—electronic, mechanical, photocopying, recording—without prior written permission from the publisher.

#### **OVERVIEW**

INTERNET CRUISES is an ideal research vehicle for a history, geography or language arts unit, providing a solid curriculum-based purpose while teaching students to use Internet technology. The Teacher Guide outlines 20 one-hour lessons, organized into three phases. Detailed Daily Directions include computer demonstrations, teaching instructions for individual and group computer work and classroom activities. The Unit Time Chart indicates teaching objectives for each instructional day. While one computer per student is ideal, INTERNET CRUISES includes modifications for varying levels of computer availability.

#### Phase 1: Preparing for Travel

INTERNET CRUISES begins as students form a new Cruise Line. After determining a name and writing a mission statement, the class divides into Advance Teams comprised of six students each. The goal of each Advance Team is to use the Internet to research a possible cruise destination, either assigned by the teacher or chosen by the group. Members of each Advance Team take on particular Expert Roles and each student focuses on one aspect of the team's destination: Culture, Foods, Geography, History, Nature or Travel.

Using the Teacher Guide as a reference, the teacher introduces students to basic Internet and computer skills, including downloading information from the Internet, inserting photos and images into word processing documents and basic text editing skills. Students practice these new skills as they create Passports, Name Tags and Luggage Tags for their Steamer Trunks, which they will decorate during their journey.

#### Phase 2: Out to Sea

Students begin researching their destinations, visiting web sites identified and previewed by the teacher. During their travels, students make Steamer Trunk Stamps that record the web sites that they have visited, then glue these stamps to their Steamer Trunks.

In addition, each student compiles a Scrapbook filled with information learned from Internet research. Scrapbooks include Travel Journal Entries, Internet Souvenirs, a Post Card, Letterhead Stationery and an Expert Report. Travel Journal Entries describe their discoveries and personal reactions. Internet Souvenirs include web site addresses, as well as photos and information that students collect from web sites as they cruise the Internet. Students design a unique Post Card and ship's Letterhead Stationery, then write messages home about their journey. The final item added to student Scrapbooks is an Expert Report—a document written to inform the Cruise Line about their Expert discoveries. The format of each Expert Report may vary according to each student's Expert Role. Encourage students to use creativity in producing their Expert Reports.

#### Phase 3: Homeward Bound

Research completed, each Advance Team meets to compose its Promotional Brochure, which synthesizes information learned by each of the Team members. As they work, students share information and technical skills. The format of the final Promotional Brochures can be as elaborate or simple as classroom computer availability and student abilities allow. In celebration of the return to their home ports, students invite parents and guests to attend an end-of-the-cruise Captain's Dinner, featuring foods discovered during the cruise and prepared by Advance Teams. During the festivities, students share their Scrapbooks and Promotional Brochures.

### **UNIT TIME CHART**

| Phase 1: Preparing for Travel                                                                                            |                                                                                                    |                                                                                                    |                                                                                                 |                                                                                       |  |
|----------------------------------------------------------------------------------------------------|----------------------------------------------------------------------------------------------------|----------------------------------------------------------------------------------------------------|-------------------------------------------------------------------------------------------------|---------------------------------------------------------------------------------------|--|
| Day 1                                                                                                    | Day 2                                                                                                   | Day 3                                                                                                    | Day 4                                                                                           | Day 5                                                                                 |  |
| Student Guide— Introduction  Set up Cruise Line  BASIC INTERNET NAVIGATION  Favorites/ Bookmarks, URLs                   | Assemble Advance Teams, name ships  Determine home port and destination  Receive Expert Roles           | Technology Demo:<br>Digital Photos<br>PASSPORT                                                                                | NAME TAG<br>TRAVEL JOURNAL<br>ENTRIES                                                           | STEAMER TRUNK LUGGAGE TAG Travel Journal                                              |  |
| Phase 1 ends                                                                                                    | Phase 2: Out to Sea                                                                                     |                                                                                                    |                                                                                                 |                                                                                       |  |
| Day 6                                                                                                    | Day 7                                                                                                   | Day 8                                                                                                    | Day 9                                                                                           | Day 10                                                                                |  |
| Technology Demo: Layout and editing  Copy and paste information from Internet  Travel Journal  Bon Voyage Party (option) | ASSIGNMENT CHECKLIST  Scrapbook Overview  STEAMER TRUNK STAMPS  Advance Team debriefing  Travel Journal | Scrapbook<br>SOUVENIRS  Collect graphics & text  Advance Team debriefing  Travel Journal  Enrichment 1: Boolean Term (option) | Scrapbook POST CARD  Advance Team debriefing  Travel Journal  E-mail messages/pen pals (option) | Scrapbook<br>LETTERHEAD<br>STATIONERY<br>Advance Team<br>debriefing<br>Travel Journal |  |
|                                                                                                    |                                                                                                    |                                                                                                    | Phase 2 ends                                                                                    | Phase 3 begins                                                                        |  |
| Day 11                                                                                                    | Day 12                                                                                                  | Day 13                                                                                                    | Day 14                                                                                          | Day 15                                                                                |  |
| Scrapbook EXPERT REPORT  Advance Team debriefing  Travel Journal                                                         | Scrapbook  Advance Team debriefing  Travel Journal                                                      | Scrapbook  Advance Team debriefing  Final Travel Journal                                                                      | Final<br>Scrapbook<br>Final<br>Steamer Trunk<br>Stamps                                          | Plan Captain's Dinner Invitations Enrichment 2: Porthole View (option)                |  |
| Phase 3: Homeward Bound                                                                                                  |                                                                                                    |                                                                                                    |                                                                                                 |                                                                                       |  |
| Day 16                                                                                                    | Day 17                                                                                                  | Day 18                                                                                                    | Day 19                                                                                          | Day 20                                                                                |  |
| PROMOTIONAL<br>BROCHURE                                                                                                  | Promotional<br>Brochure                                                                                 | Final Promotional Brochure                                                                                                    | Prepare<br>Captain's Dinner<br>Decorate room                                                    | Captain's Dinner Individual and Advance Team Presentations                            |  |

## PREPARING FOR TRAVEL

| CRUISE LINE EMPLOYEE INFORMATION |              |  |  |  |
|----------------------------------|--------------|--|--|--|
| Student's Name:                  | Expert Role: |  |  |  |
| Cruise Line's Name:              | Ship's Name: |  |  |  |
| Mission Statement:               |              |  |  |  |
|                                  |              |  |  |  |
|                                  |              |  |  |  |
| Advance Team's Home Port:        | Destination: |  |  |  |
|                                  |              |  |  |  |

#### **EXPERT ROLE INFORMATION**

As a member of your Cruise Line's Advance Team, you will study your destination from the perspective of your Expert Role. Read the name of each Expert Role and what each Expert will explore. Fill in Advance Team members' names next to their Expert Roles.

| NAME | EXPERT ROLE | EXPLORES                                       |
|------|-------------|------------------------------------------------|
|      | Culture     | clothing, music, art, religion, entertainment  |
|      | Foods       | traditional foods, eating customs, restaurants |
|      | Geography   | location, travel routes,<br>land forms         |
|      | History     | politics and history                           |
|      | Nature      | climate, wildlife, outdoor<br>activities       |